### Illumination and Shading

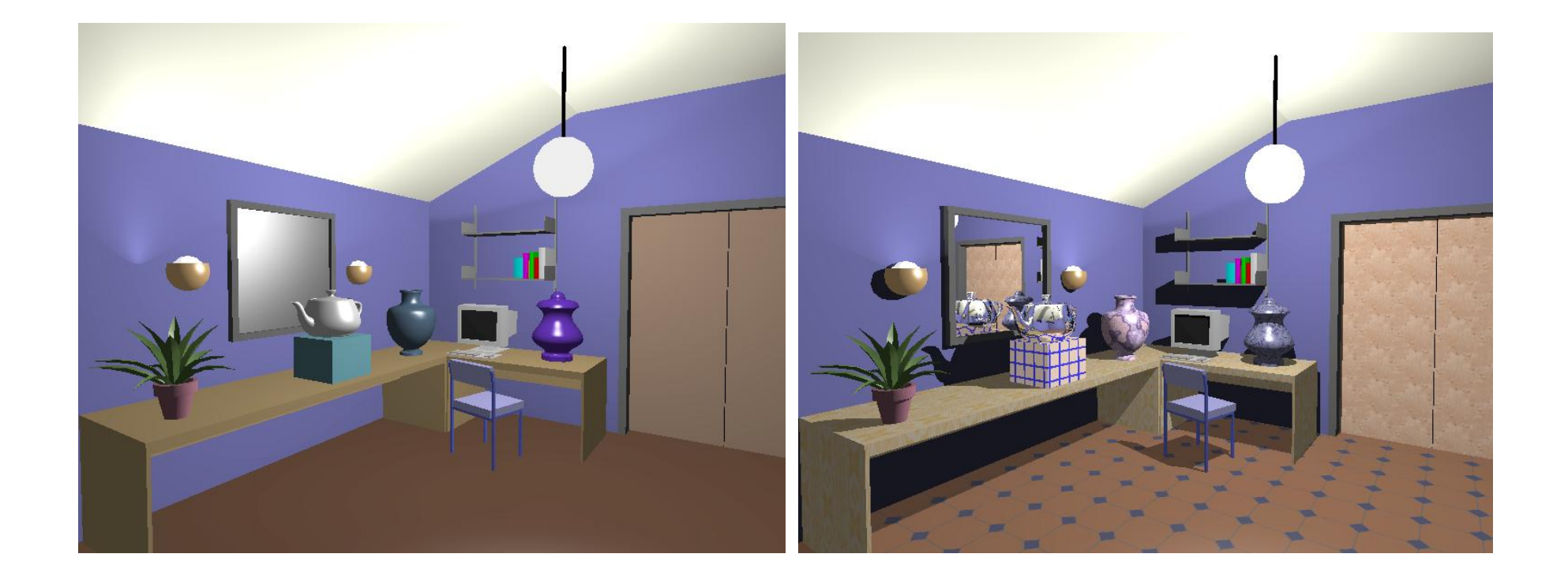

## Illumination (Lighting)

- **Model the interaction of light with surface** points to determine their final color and brightness
- **OpenGL computes illumination at vertices**

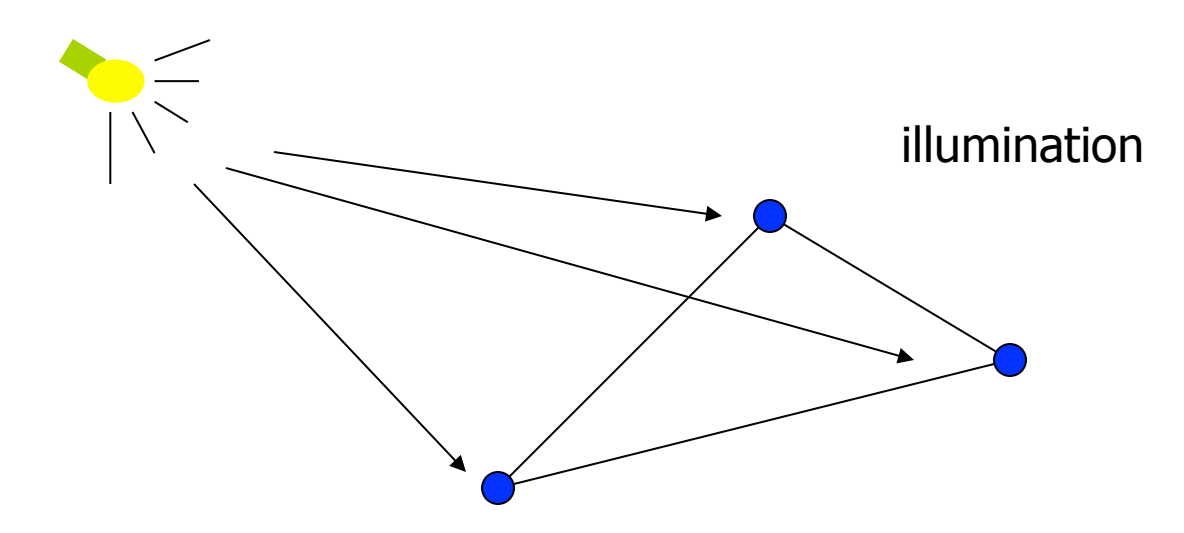

# Shading

**Apply the lighting model at a set of points** across the entire surface

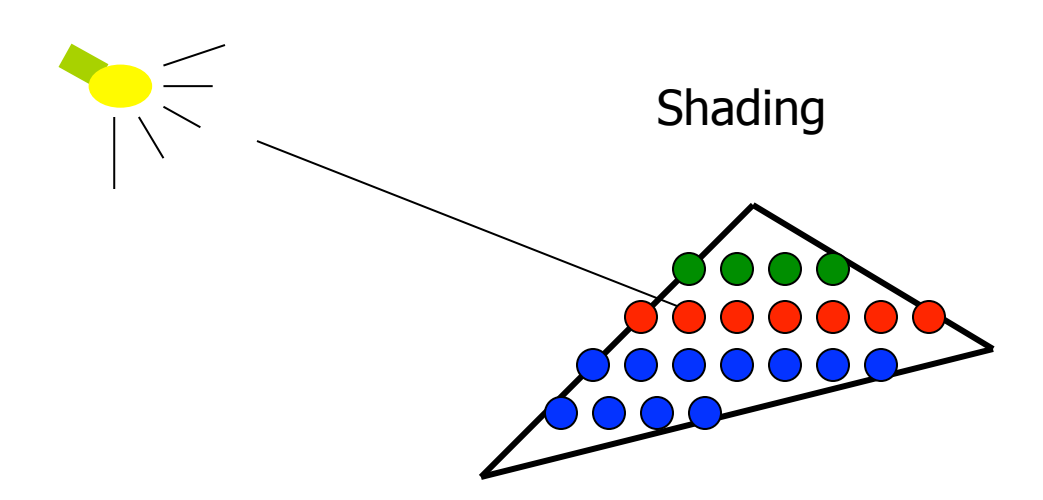

### Illumination Model

- **The governing principles for computing the** illumination
- A illumination model usually considers:
	- **Light attributes (light intensity, color, position,** direction, shape)
	- **Diect surface attributes (color, reflectivity,** transparency, etc)
	- **Interaction among lights and objects (object** orientation)
	- **Interaction between objects and eye (viewing dir.)**

### Illumination Calculation

**Local illumination: only consider the light, the** observer position, and the object material properties

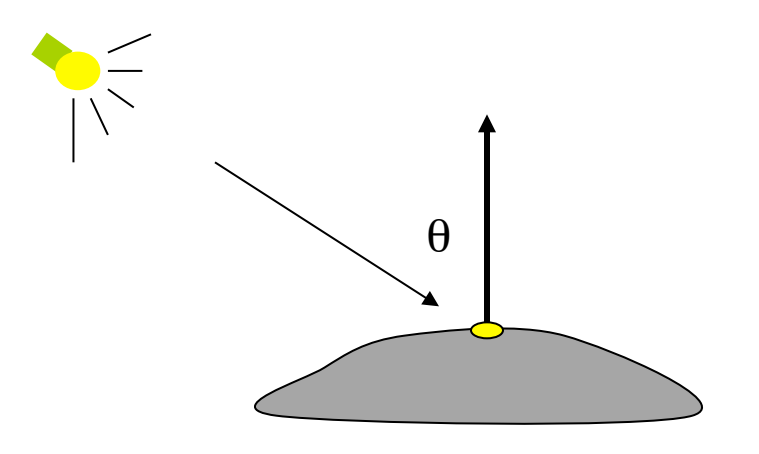

**Example: OpenGL** 

### Illumination Models

Global illumination: take into account the interaction of light from all the surfaces in the scene

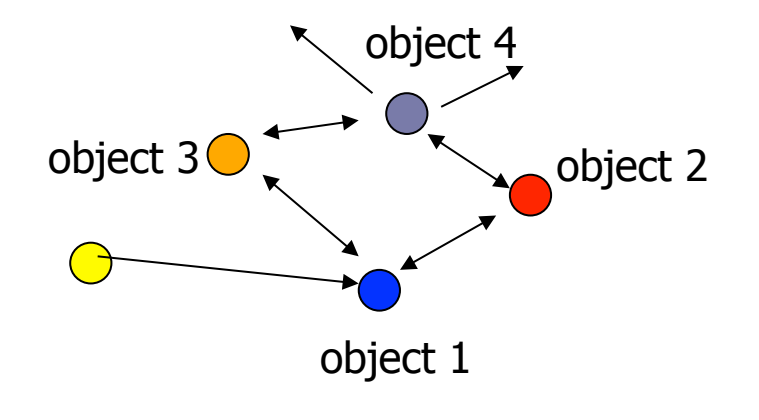

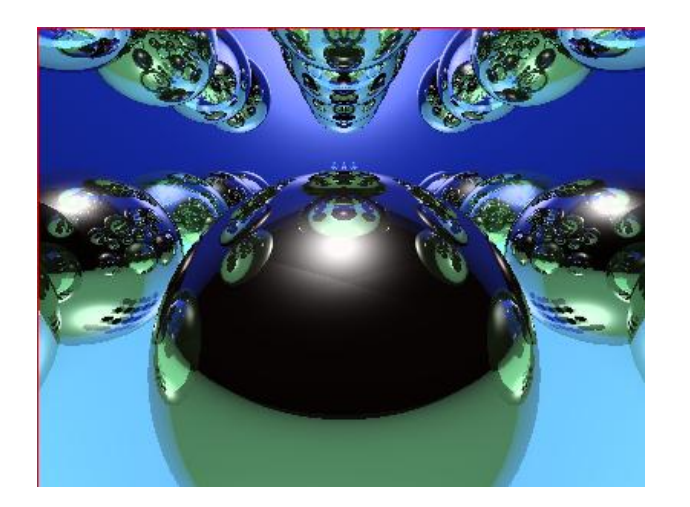

**Example: Ray Tracing (CIS681)** 

### Basic Light Sources

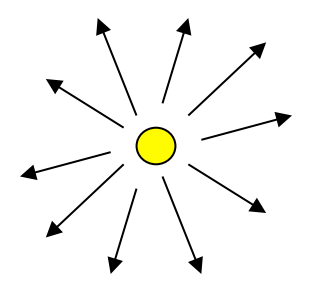

Light intensity can be independent or dependent of the distance between object and the light source

Spot light

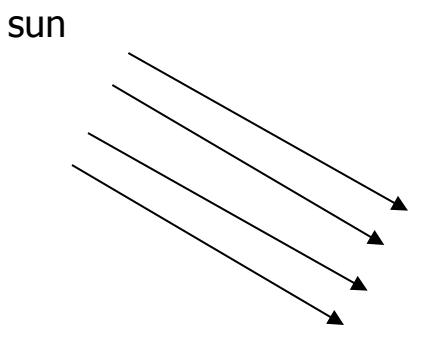

Point light Directional light

### Simple local illumination

- $\blacksquare$  The model used by OpenGL consider three types of light contribution to compute the final illumination of an object
	- Ambient
	- **Diffuse**
	- **Specular**
- Final illumination of a point (vertex)  $=$  $ambient + diffuse + specular$

### Ambient light contribution

- Ambient light (background light): the light that is scattered by the environment
- A very simple approximation of global illumination

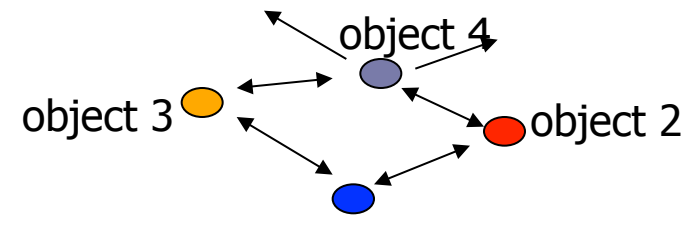

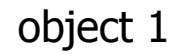

Independent of the light position, object orientation, observer's position or orientation – ambient light has no direction

### Ambient lighting example

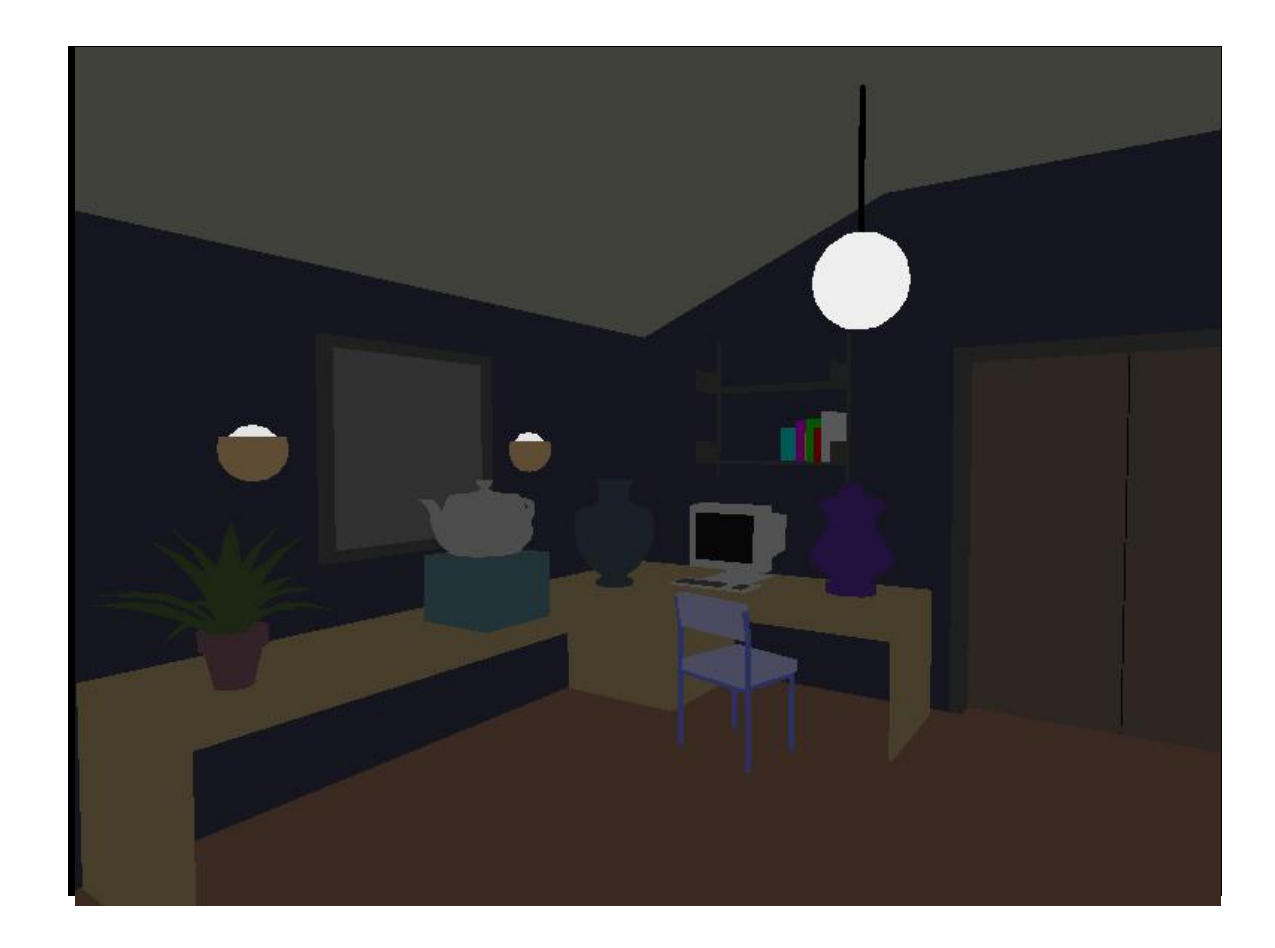

### Ambient light calculation

- **Each light source has an ambient light contribution** (Ia)
- Different objects can reflect different amounts of ambient (different ambient reflection coefficient Ka,  $0 \le Ka \le 1$
- $\blacksquare$  So the amount of ambient light that can be seen from an object is:

Ambient  $=$  Ia x Ka

### Diffuse light contribution

Diffuse light: The illumination that a surface receives from a light source and reflects equally in all direction

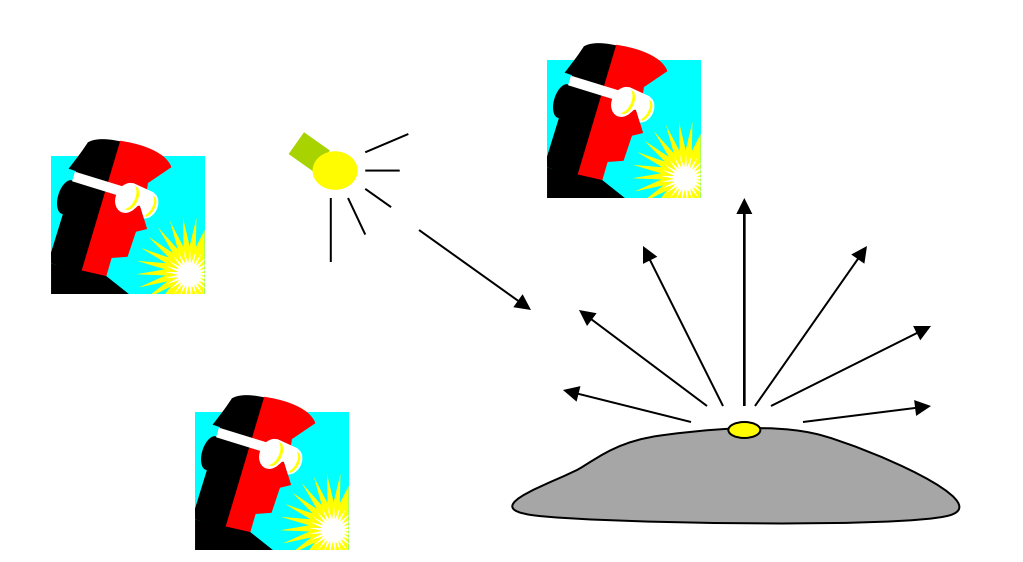

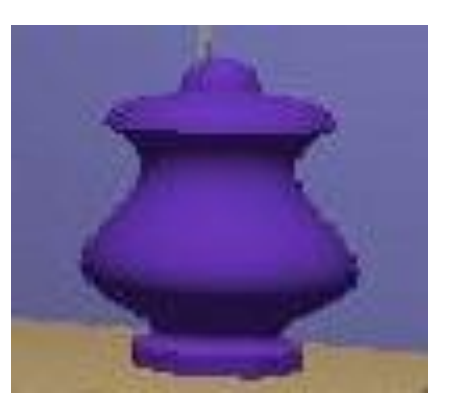

It does not matter where the eye is

### Diffuse lighting example

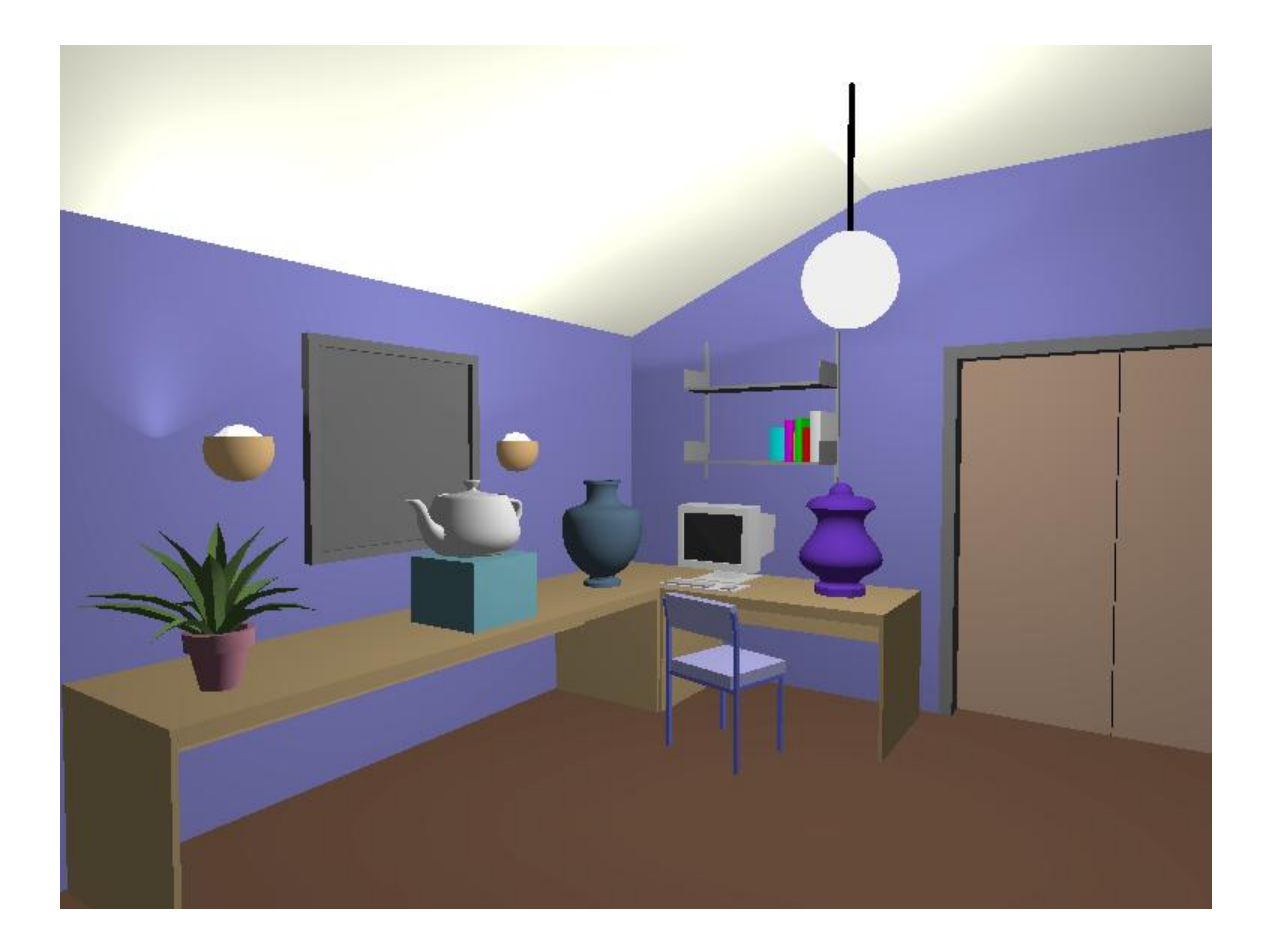

### Diffuse light calculation

**Need to decide how much light the object point** receive from the light source – based on Lambert's Law

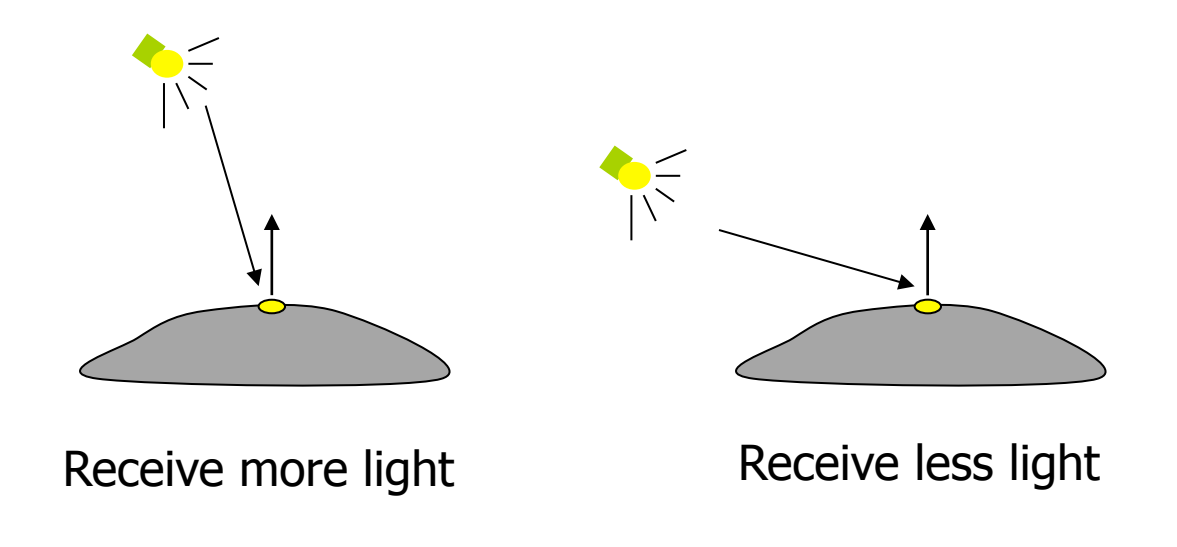

### Diffuse light calculation (2)

 Lambert's law: the radiant energy D that a small surface patch receives from a light source is:

 $D = I \times cos(\theta)$ 

- I: light intensity
- θ: angle between the light vector and the surface normal

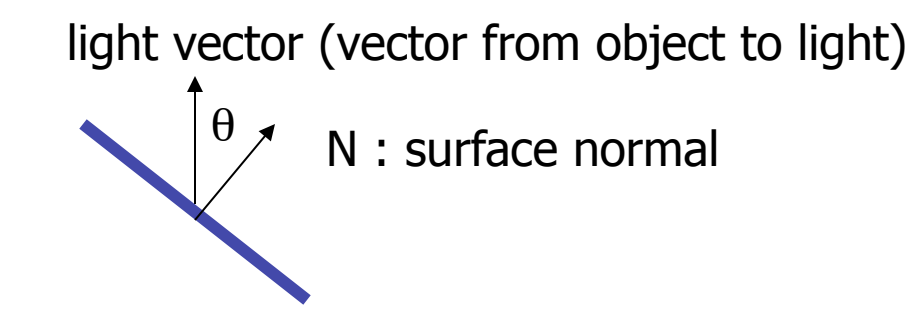

### Diffuse light calculation (3)

- **Like the ambient light case, different objects can** reflect different amount of diffuse light (different diffuse reflection coefficient Kd,  $0 \le k d \le 1$ )
- So, the amount of diffuse light that can be seen is:

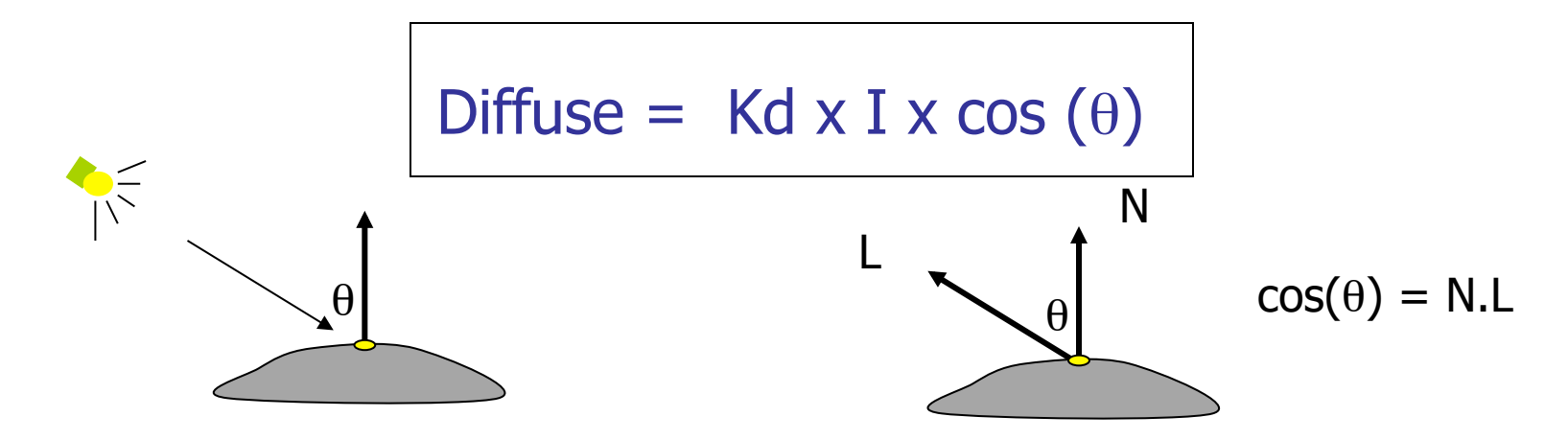

### Specular light contribution

- **The bright spot on the object**
- The result of total reflection of the incident light in a concentrate region

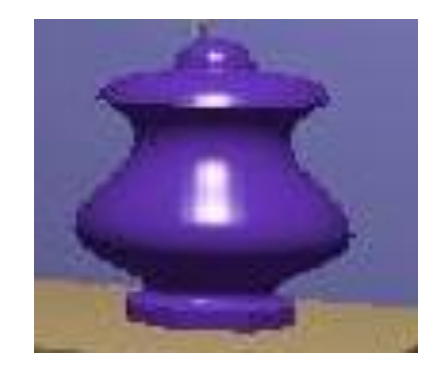

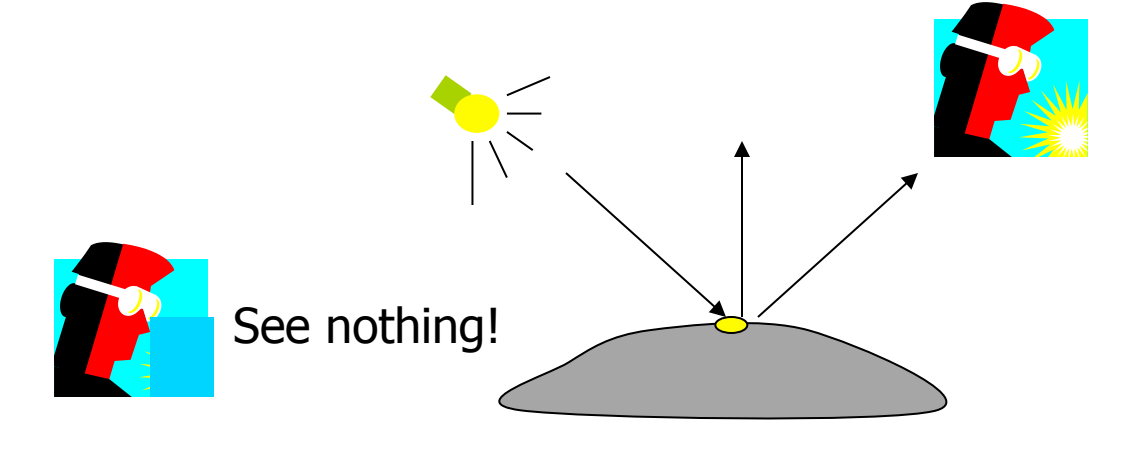

### Specular light example

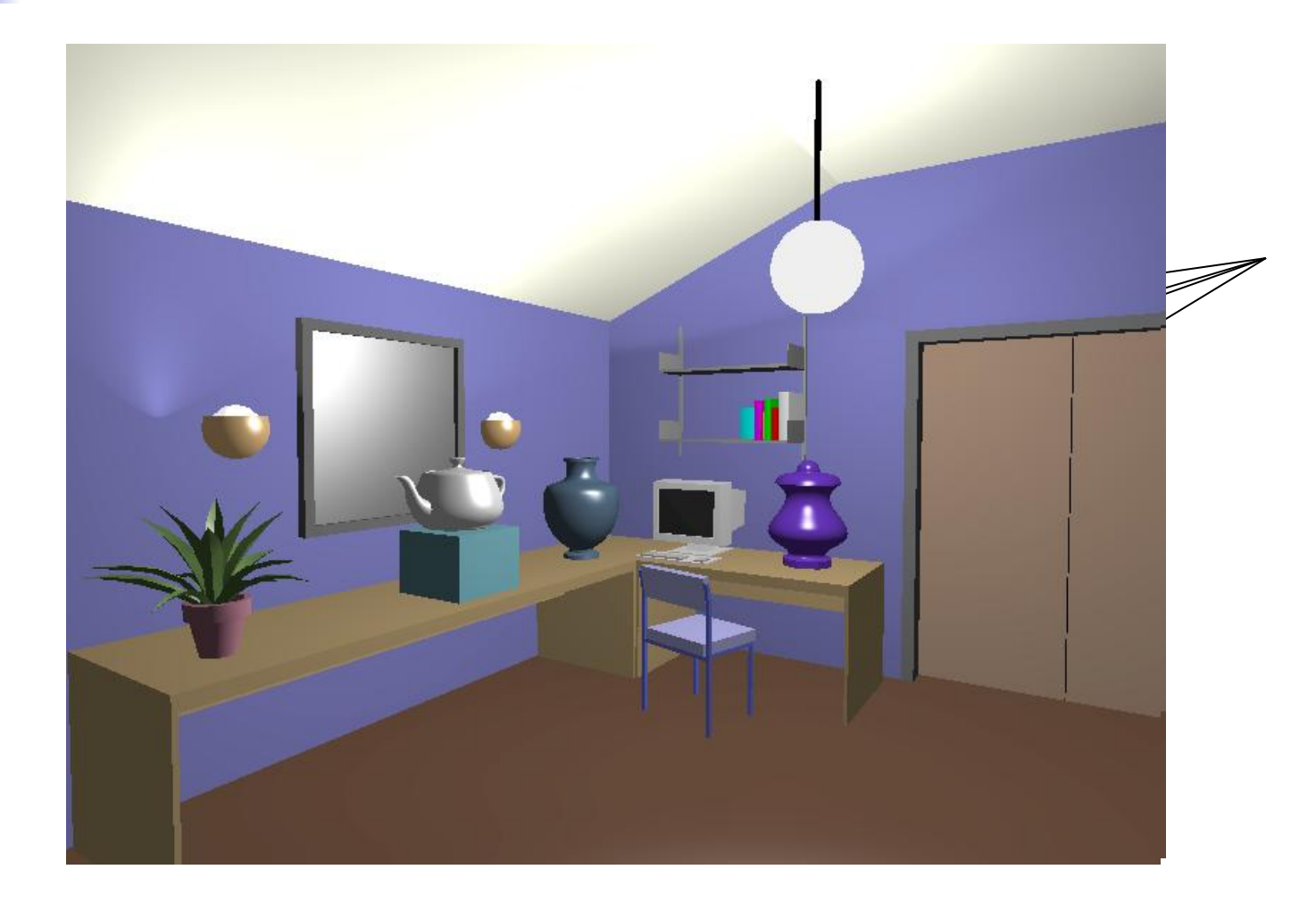

### Specular light calculation

**How much reflection you can see depends on** where you are

> The only position the eye can see specular from P if the object has an ideal reflection surface

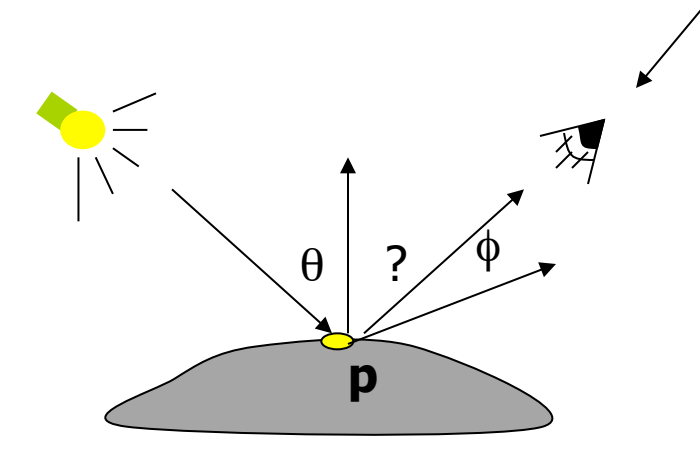

But for a non-perfect surface you will still see specular highlight when you move a little bit away from the idea reflection direction

When  $\phi$  is small, you see more specular highlight

### Specular light calculation (2)

**Phong lighting model** 

 $\text{specular} = \text{Ks} \times \text{I} \times \text{cos}(\phi)$ **n** 

 Ka: specular reflection coefficient N: surface normal at P I: light intensity φ: angle between V and R  $cos(\phi)$ : the larger is n, the smaller is the cos value  $cos(\theta) = R.V$ **n** 

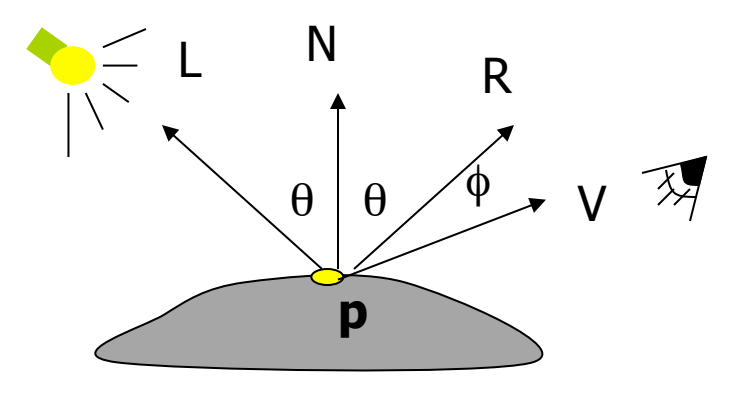

### Specular light calculation (3)

 $n = 90$ 

 $n = 270$ 

### **The effect of 'n' in the phong model**

 $n = 10$ 

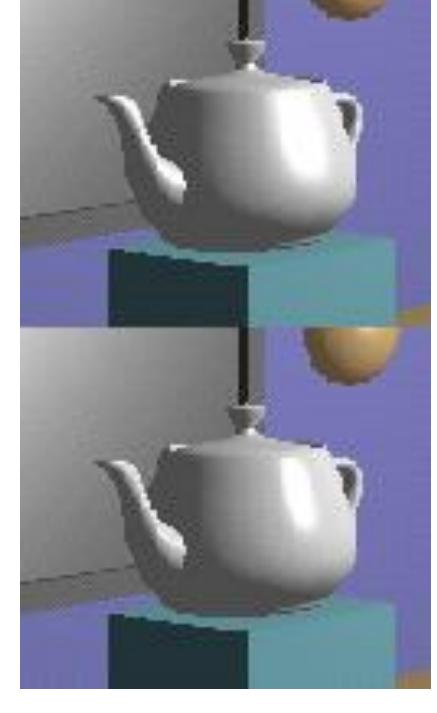

 $n = 30$ 

### Put it all together

**Illumination from a light:** 

 $Illum = ambient + diffuse + specular$ 

 $=$  Ka x I + Kd x I x (N.L) + Ks x I x (R.V)

**n** 

or

 $\blacksquare$  If there are N lights

Total illumination for a point  $P = \sum$  (Illum) (N.H)

- Some more terms to be added (in OpenGL):
	- Self emission
	- Global ambient
	- Light distance attenuation and spot light effect

# Lighting in OpenGL

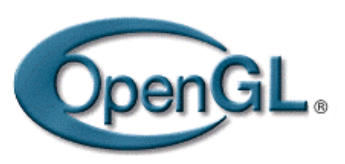

- Adopt Phong lighting model (specular) plus diffuse and ambient lights
	- **Lighting is computed at vertices** 
		- Interpolate across surface (Gouraud/smooth shading) OR
		- Use a constant illumination (get it from one of the vertices)
- Setting up OpenGL Lighting:
	- **Light Properties**
	- Enable/Disable lighting
	- Surface material properties
	- Provide correct surface normals
	- **Light model properties**

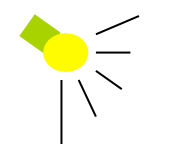

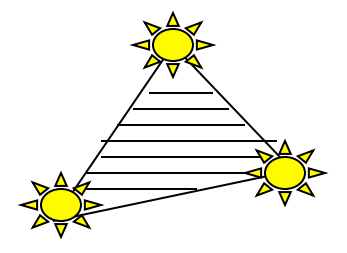

### Light Properties

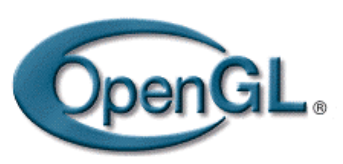

- Properties:
	- Colors / Position and type / attenuation

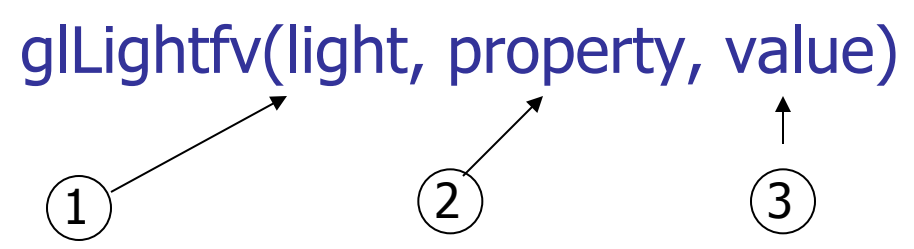

- (1) constant: specify which light you want to set the property example: GL\_LIGHT0, GL\_LIGHT1, GL\_LIGHT2 … you can create multiple lights (OpenGL allows at least 8 lights)
- (2) constant: specify which light property you want to set the value example: GL\_AMBIENT, GL\_DIFFUSE, GL\_SPECULAR, GL\_POSITION (check the red book for more)
- (3) The value you want to set to the property

### Property Example

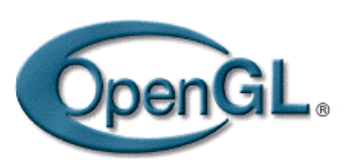

#### Define colors and position a light

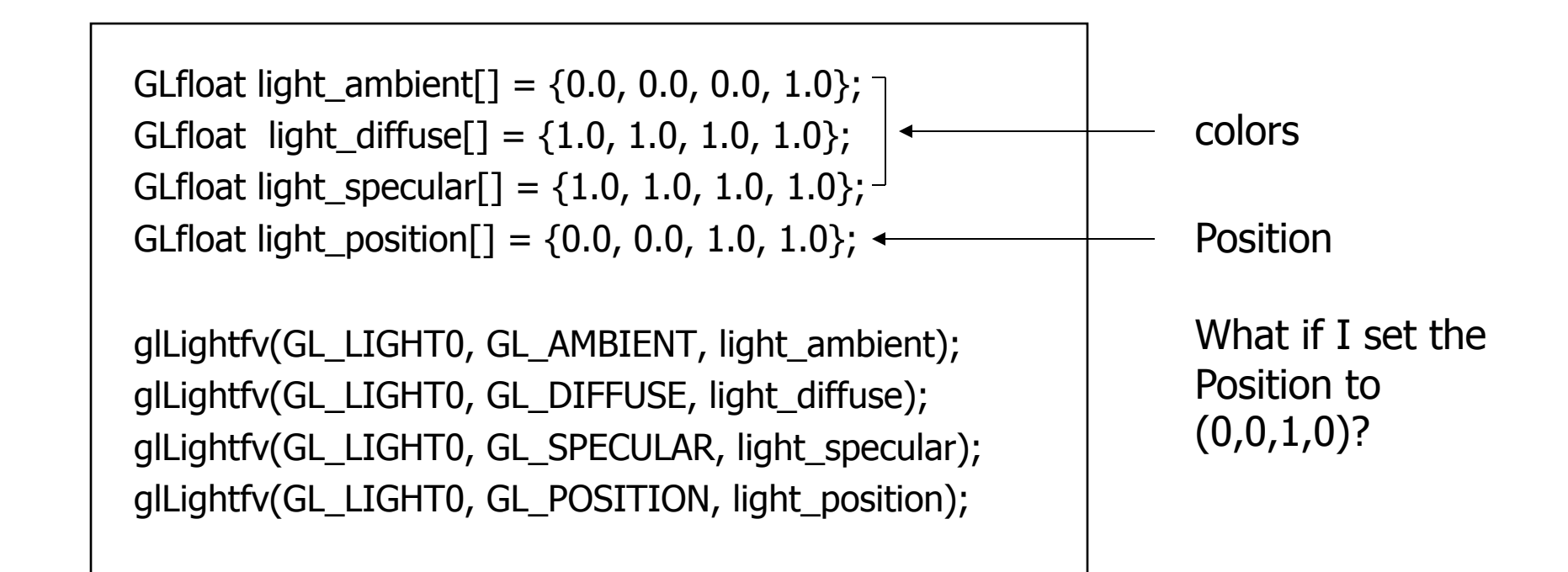

## Types of lights

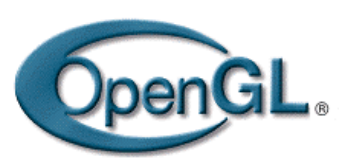

- **OpenGL supports two types of lights** 
	- **Local light (point light)**
	- Infinite light (directional light)
- **Determined by the light positions you provide** 
	- $w = 0$ : infinite light source (faster)
	- $w := 0$ : point light position =  $(x/w, y/w, z/w)$

```
GLfloat light_position[] = \{x,y,z,w\};
```

```
glLightfv(GL_LIGHT0, GL_POSITION, light_position);
```
## Turning on the lights

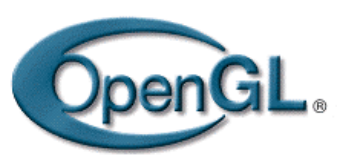

- **Turn on the power (for all the lights)** 
	- **glEnable(GL\_LIGHTING);**
	- **glDisable(GL\_LIGHTING);**
- **Flip each light's switch** 
	- glEnable(GL\_LIGHTn)  $(n = 0,1,2,...)$

### Controlling light position

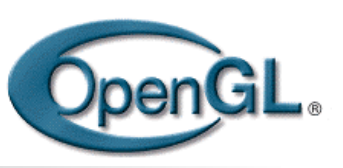

- **Modelview matrix affects a light's position**
- You can specify the position relative to:
	- **Eye space: the highlight remains in the same** position relative to the eye
		- call glLightfv() before gluLookAt()
	- World space: a light's position/direction appears fixed in the scene
		- Call glLightfv() after gluLookAt()
- See Nat Robin's Demo

## Material Properties

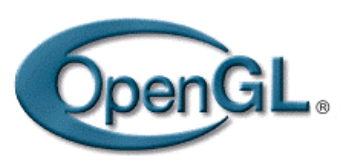

- The color and surface properties of a material (dull, shiny, etc)
- How much the surface reflects the incident lights (ambient/diffuse/specular reflecetion coefficients)

glMaterialfv(face, property, value)

```
Face: material property for which face (e.g. GL_FRONT, GL_BACK, 
                                      GL_FRONT_AND_BACK) 
Property: what material property you want to set (e.g. GL_AMBIENT, GL_DIFFUSE, 
           GL_SPECULAR, GL_SHININESS, GL_EMISSION, etc) 
Value: the value you can to assign to the property
```
### Material Example

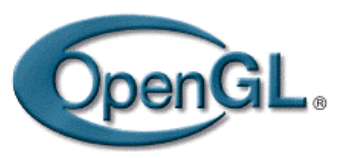

Define ambient/diffuse/specular reflection and shininess

```
GLfloat mat_amb_diff[] = \{1.0, 0.5, 0.8, 1.0\};
GLfloat mat_specular[] = \{1.0, 1.0, 1.0, 1.0\};
        GLfloat shininess[ ] = \{5.0\}; (range: dull 0 – very shiny128)
         glMaterialfv(GL_FRONT_AND_BACK, GL_AMBIENT_AND_DIFFUSE, 
                   mat amb diff);
         glMaterialfv(GL_FRONT, GL_SPECULAR, mat_speacular); 
         glMaterialfv(GL_FRONT, GL_SHININESS, shininess); 
                                                            refl. coefficient
```
### Global light properties

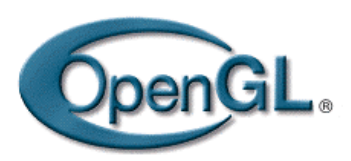

glLightModelfv(property, value)

- **Enable two sided lighting** 
	- property = GL\_LIGHT\_MODEL\_TWO\_SIDE
	- value = GL\_TRUE (GL\_FALSE if you don't want two sided lighting)
- Global ambient color
	- Property = GL\_LIGHT\_MODEL\_AMBIENT
	- Value = (red, green, blue,  $1.0$ );
- **Check the red book for others**

### Surface Normals

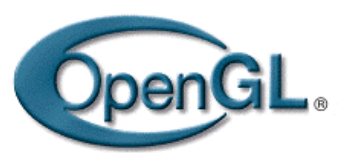

- **Correct normals are essential for correct lighting**
- **Associate a normal to each vertex**

```
 glBegin(…) 
      glNormal3f(x,y,z) 
     glVertex3f(x,y,z) 
 … 
     glEnd()
```
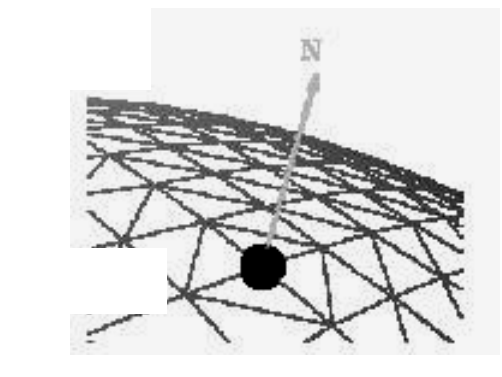

- The normals you provide need to have a unit length
	- You can use glEnable(GL\_NORMALIZE) to have OpenGL normalize all the normals

### Lighting revisit

### ■ Where is lighting performed in the graphics pipeline?

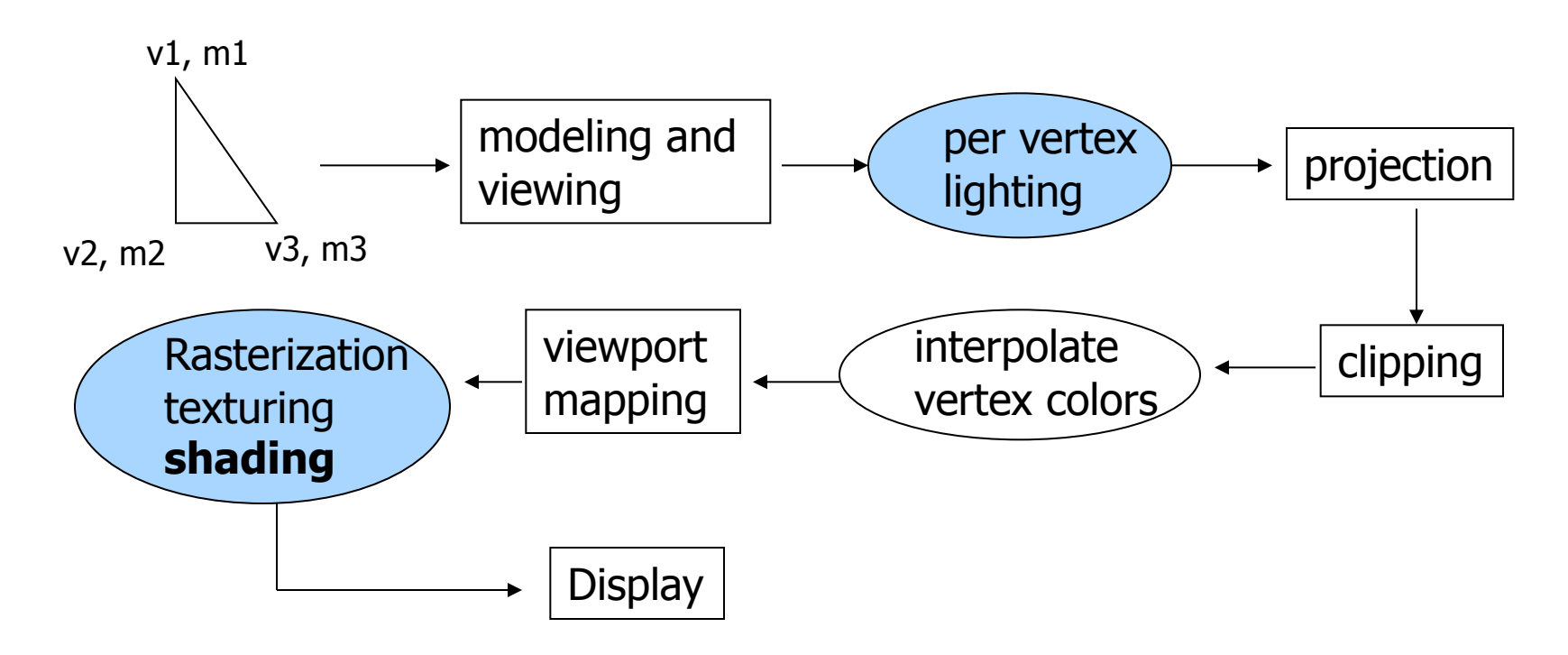

### Polygon shading model

 $\blacksquare$  Flat shading  $-$  compute lighting once and assign the color to the whole polygon

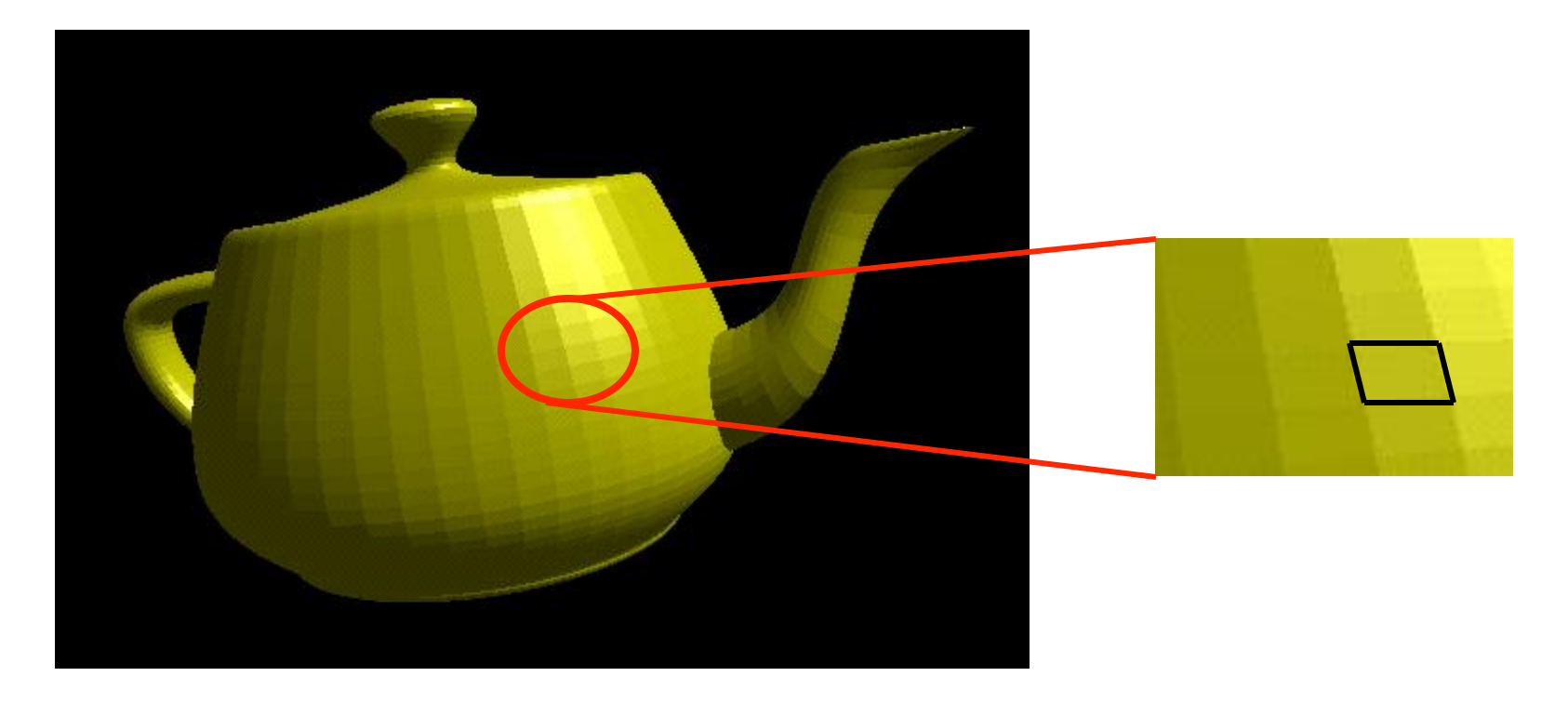

## Flat shading

- Only use one vertex (usually the first one) normal and material property to compute the color for the polygon
- **Benefit: fast to compute**
- It is used when:
	- The polygon is small enough
	- $\blacksquare$  The light source is far away (why?)
	- $\blacksquare$  The eye is very far away (why?)

**DenGL command: glShadeModel(GL\_FLAT)** 

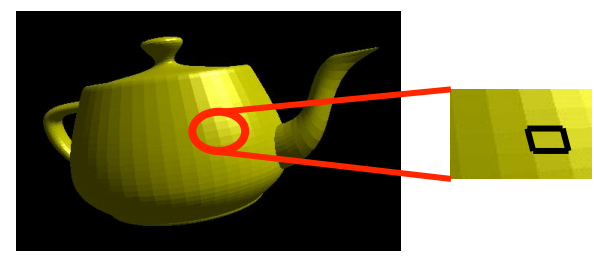

### Mach Band Effect

- **Flat shading suffers from "mach band effect"**
- $\blacksquare$  Mach band effect human eyes accentuate the discontinuity at the boundary

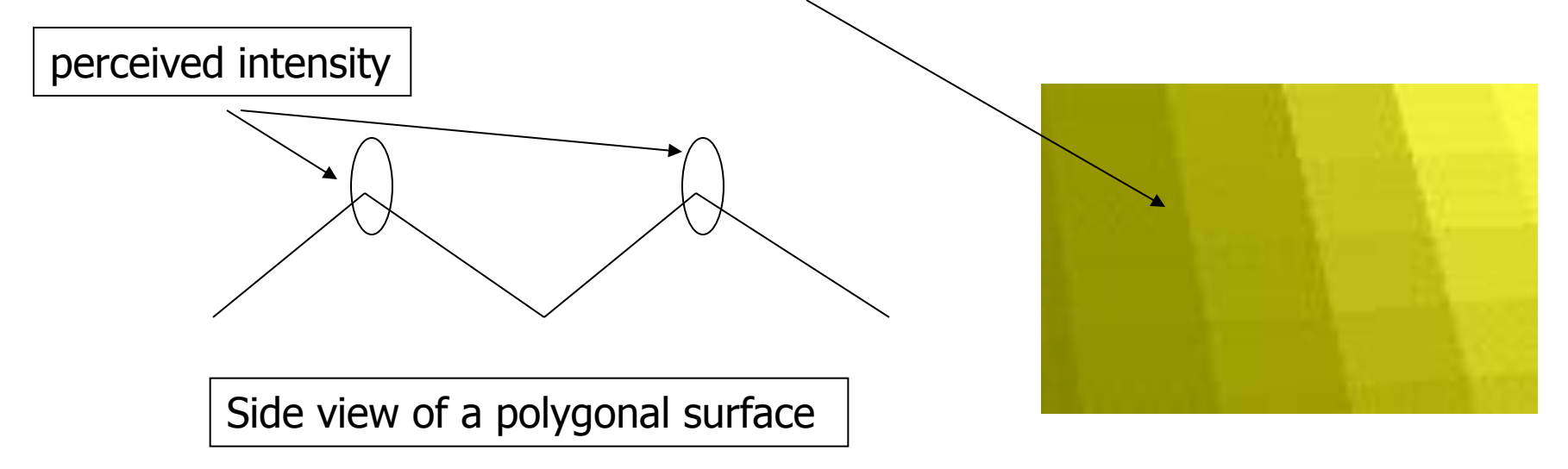

## Smooth shading

- $\blacksquare$  Fix the mach band effect remove edge discontinuity
- Compute lighting for more points on each face

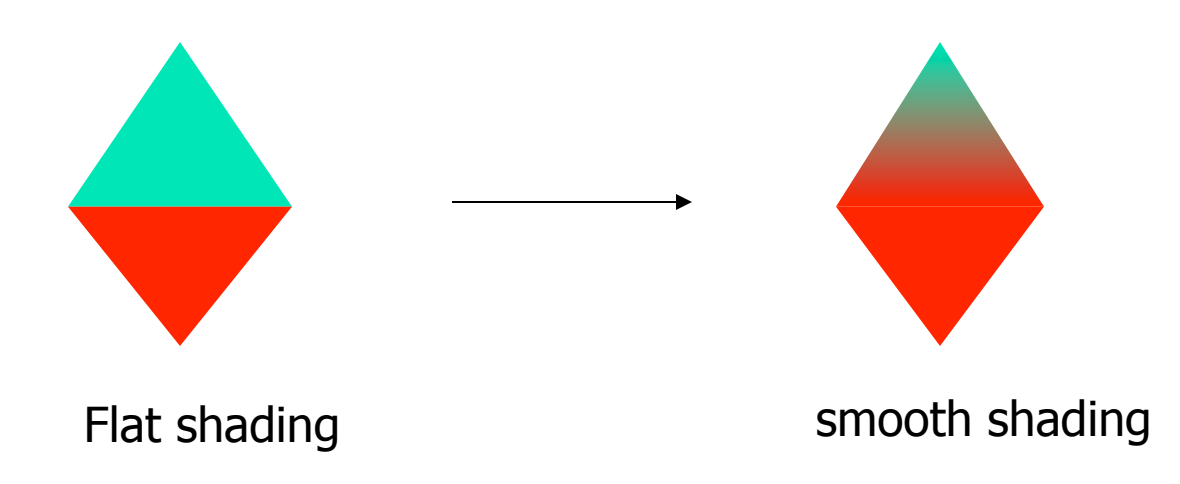

### Smooth shading

- **Two popular methods:** 
	- Gouraud shading (used by OpenGL)
	- **Phong shading (better specular highlight,** not supported by OpenGL)

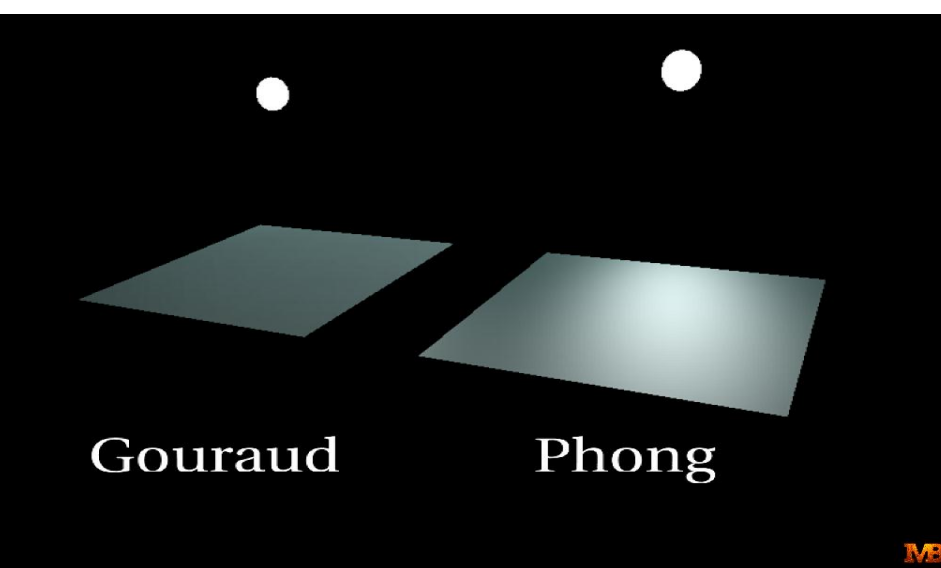

### Gouraud Shading (1)

- **The smooth shading algorithm used in OpenGL** glShadeModel(GL\_SMOOTH)
- **Lighting is calculated for each of the polygon vertices**
- Colors are interpolated for interior pixels

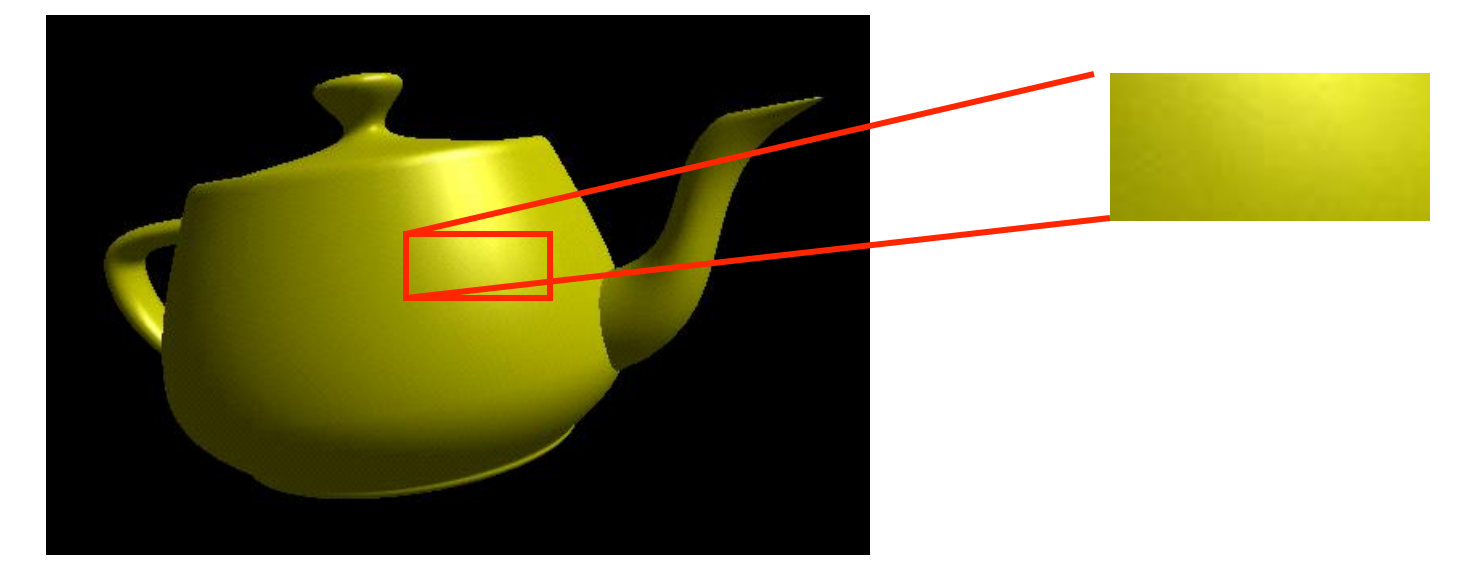

### Gouraud Shading (2)

- **Per-vertex lighting calculation**
- **Normal is needed for each vertex**
- **Per-vertex normal can be computed by** averaging the adjust face normals

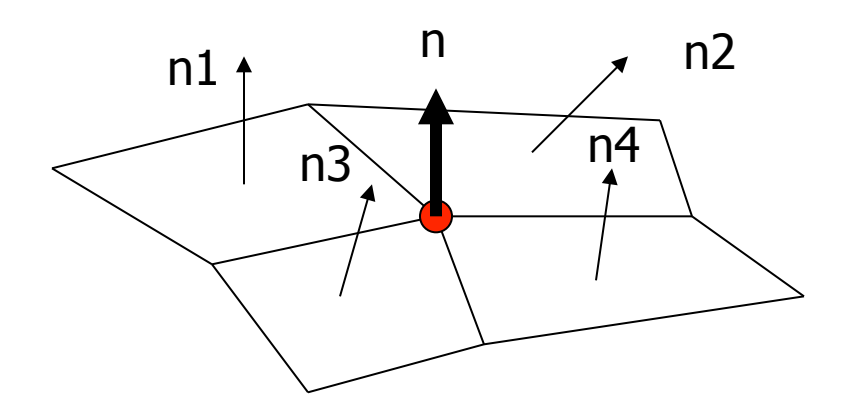

$$
n = (n1 + n2 + n3 + n4) / 4.0
$$

### Gouraud Shading (3)

- Compute vertex illumination (color) before the projection transformation
- Shade interior pixels: color interpolation (normals are not needed)

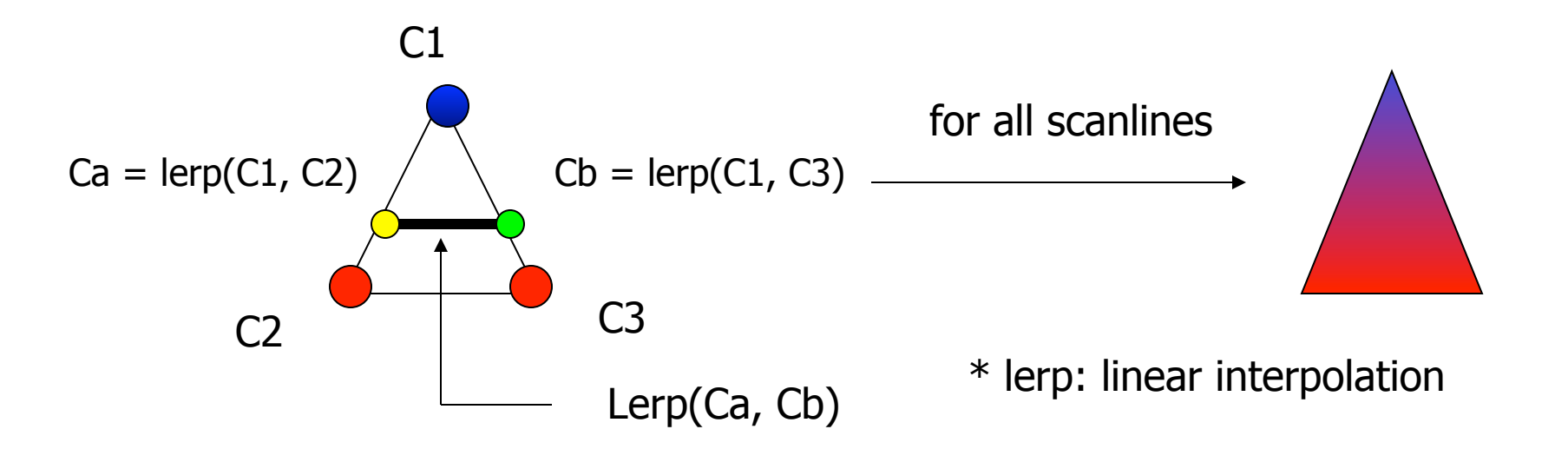

### Gouraud Shading (4)

**Linear interpolation** 

a b v1 v2 x x = a / (a+b) \* v2 + b/(a+b) \* v1

**Interpolate triangle color: use y distance to** interpolate the two end points in the scanline, and

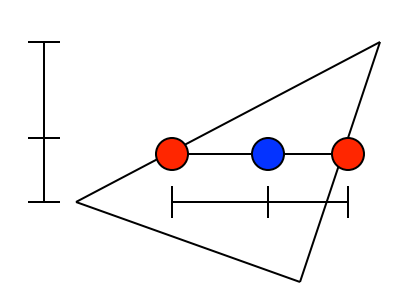

 use x distance to interpolate interior pixel colors

### Gouraud Shading Problem

**Lighting in the polygon interior can be** inaccurate

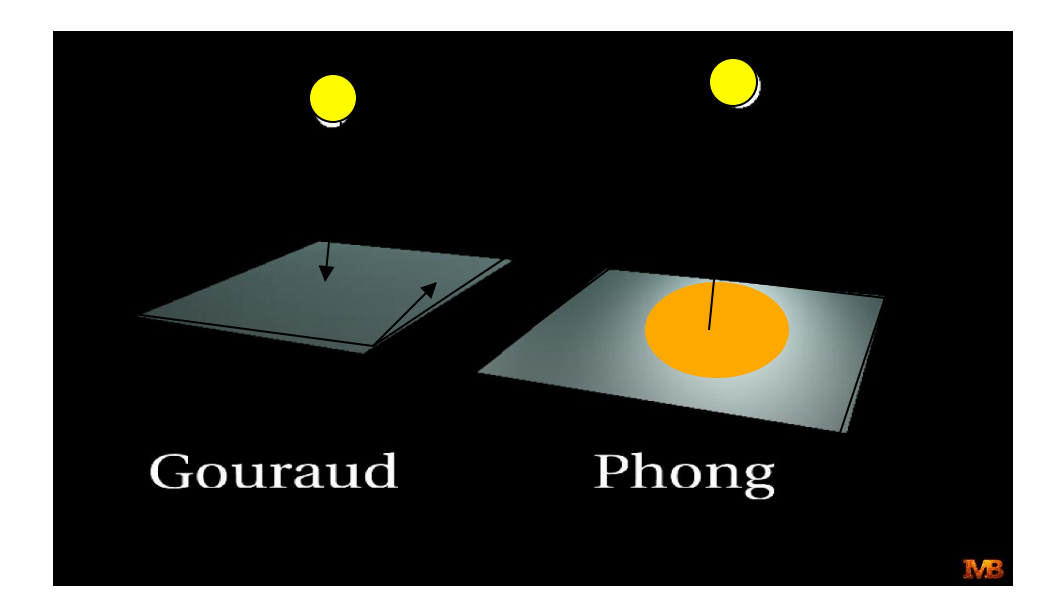

### Gouraud Shading Problem

**Lighting in the polygon interior can be** inaccurate

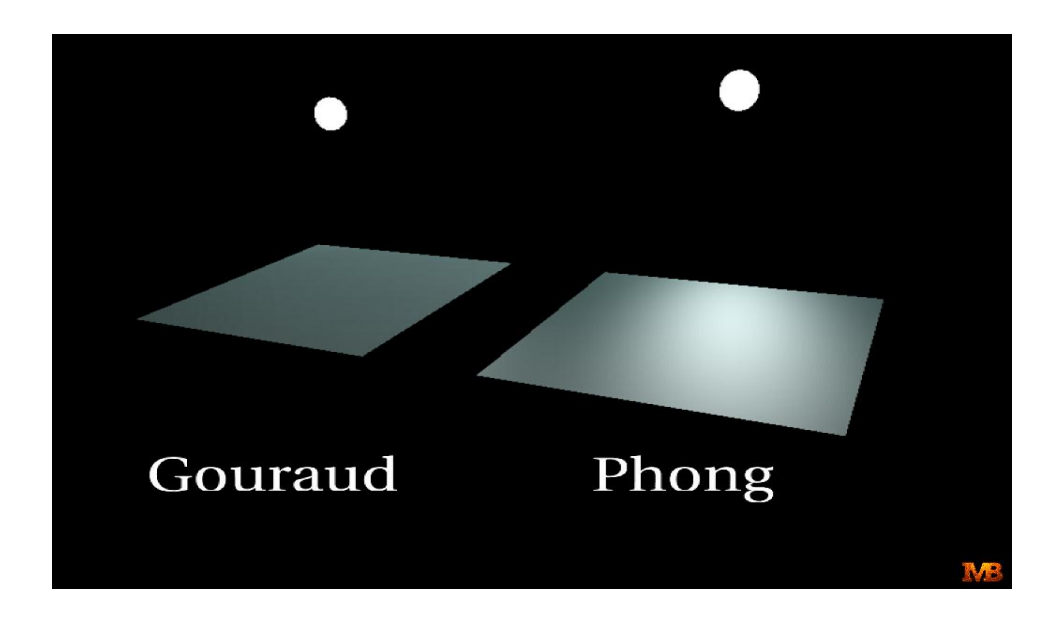

### Phong Shading

- **Instead of interpolation, we calculate lighting** for each pixel inside the polygon (per pixel lighting)
- $\blacksquare$  We need to have normals for all the pixels  $\blacksquare$ not provided by the user
- **Phong shading algorithm interpolates the** normals and compute lighting during rasterization (need to map the normal back to world or eye space though)

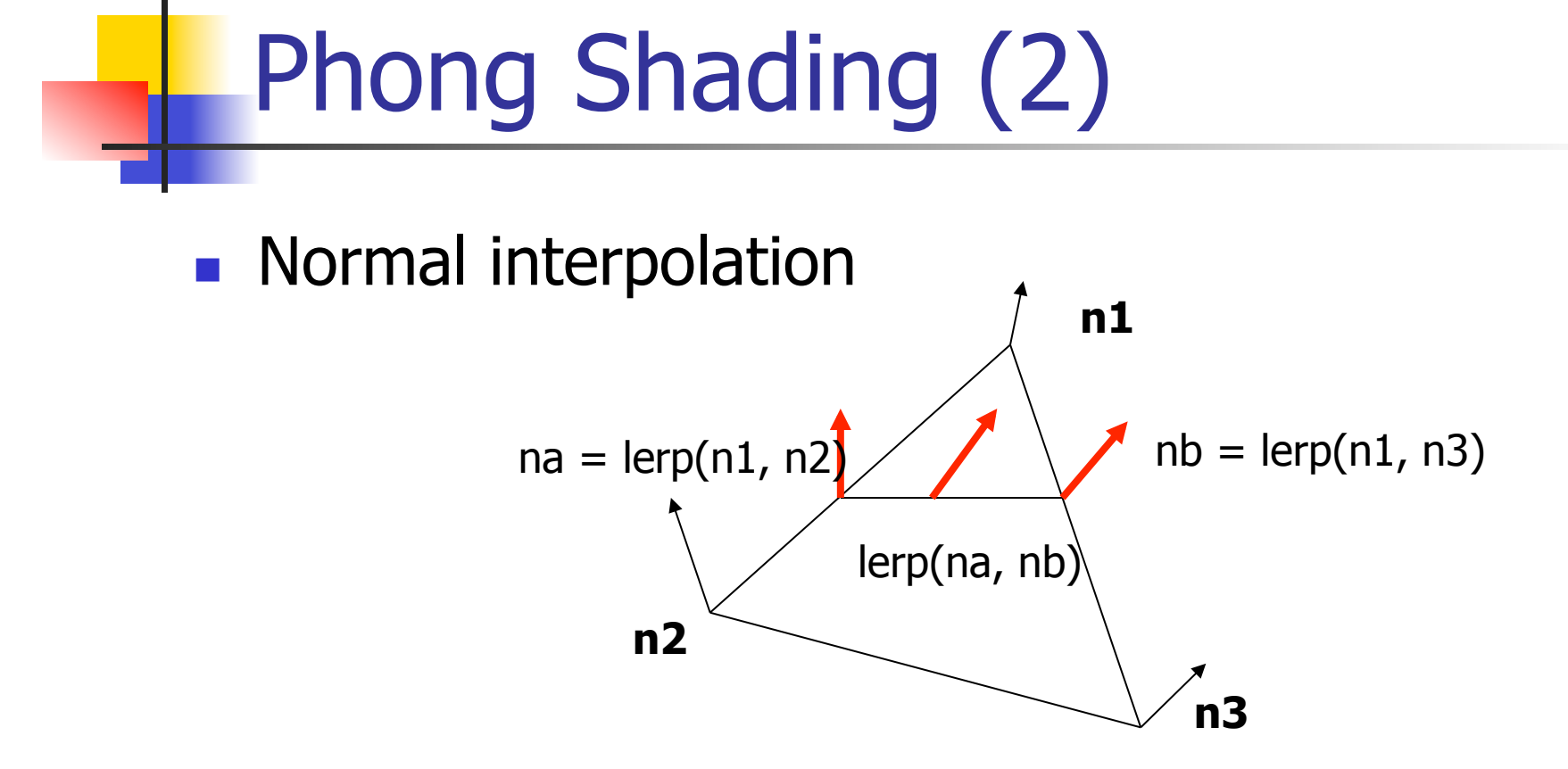

 $\blacksquare$  Slow – not supported by OpenGL and most of the graphics hardware